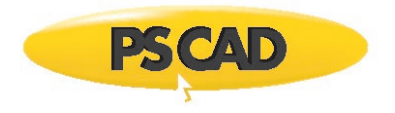

# **Requirements – PSCAD v5.0.0**

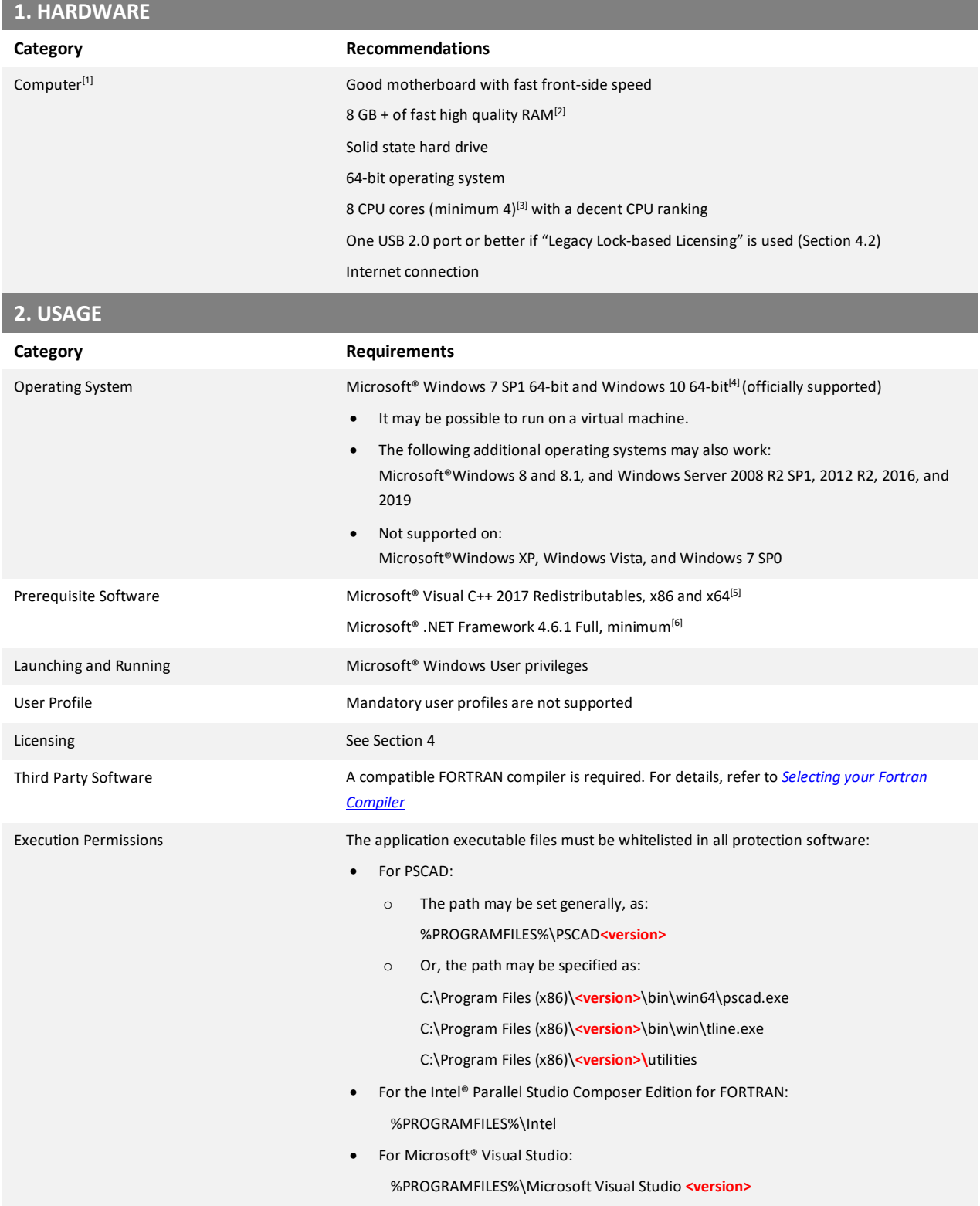

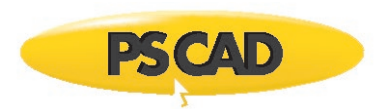

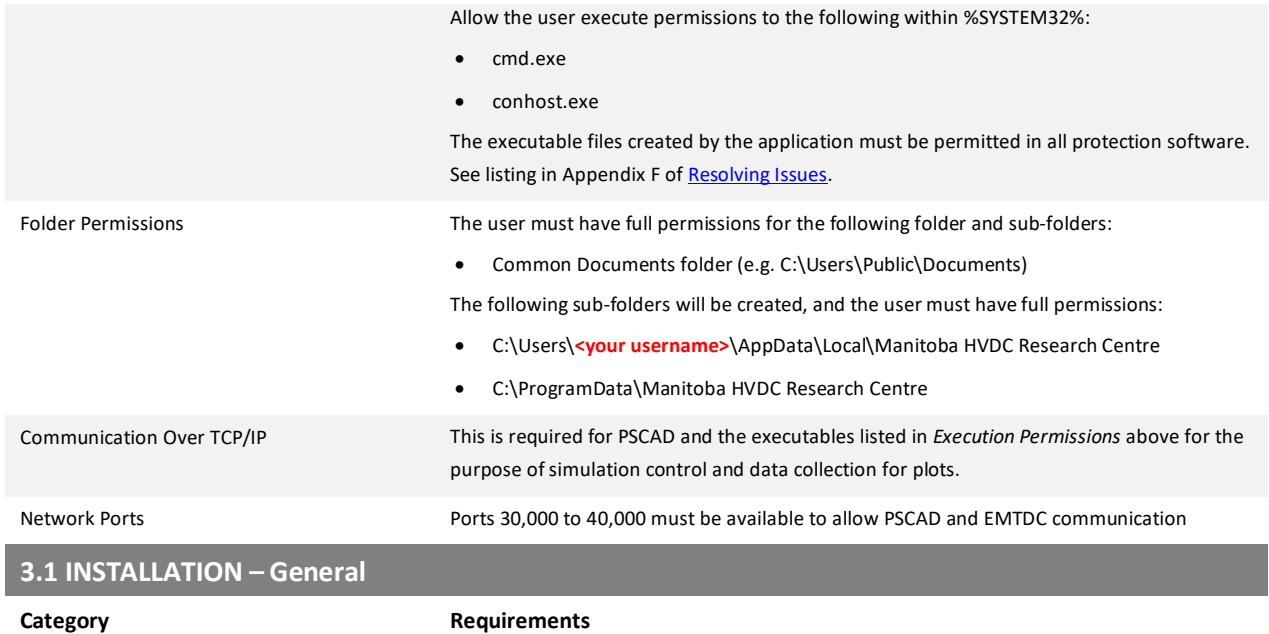

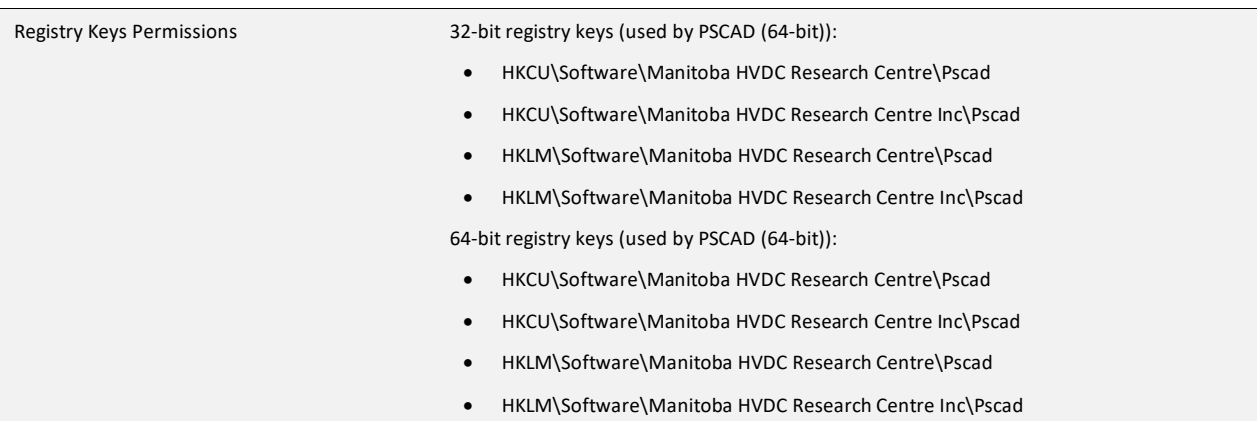

## **3.2 INSTALLATION – InstallShield Wizard Installer**

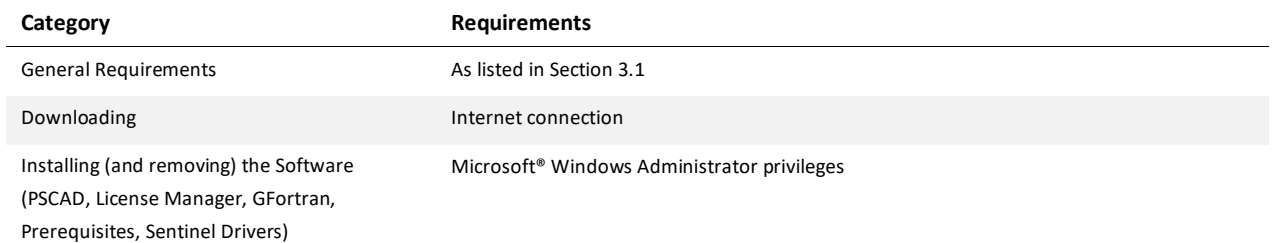

# **3.3 INSTALLATION – Installer Utility**

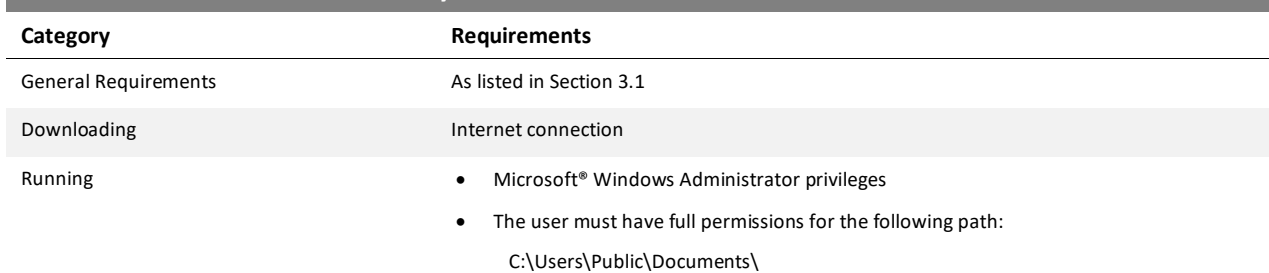

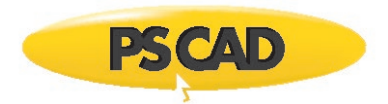

Logging The following sub-folder will be created, and the user must have full permissions:

C:\Users\**<your username>**\AppData\Local\Manitoba HVDC Research Centre\Installer

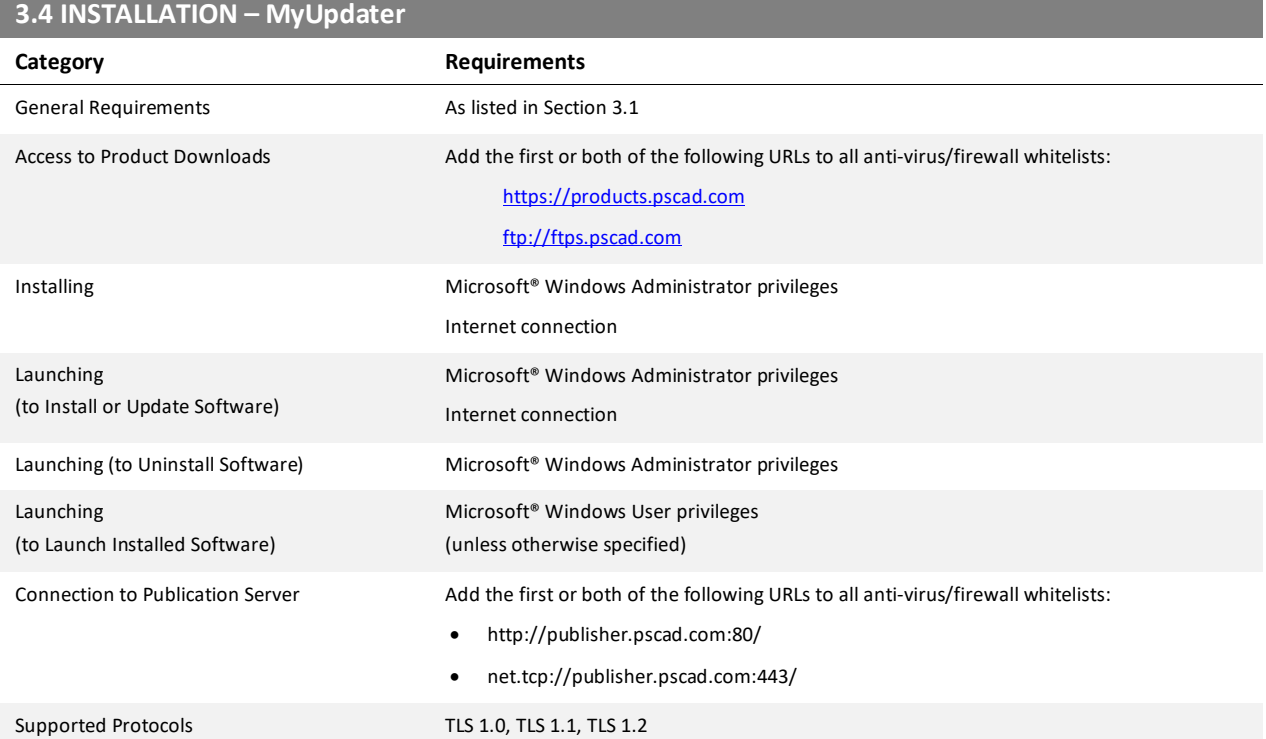

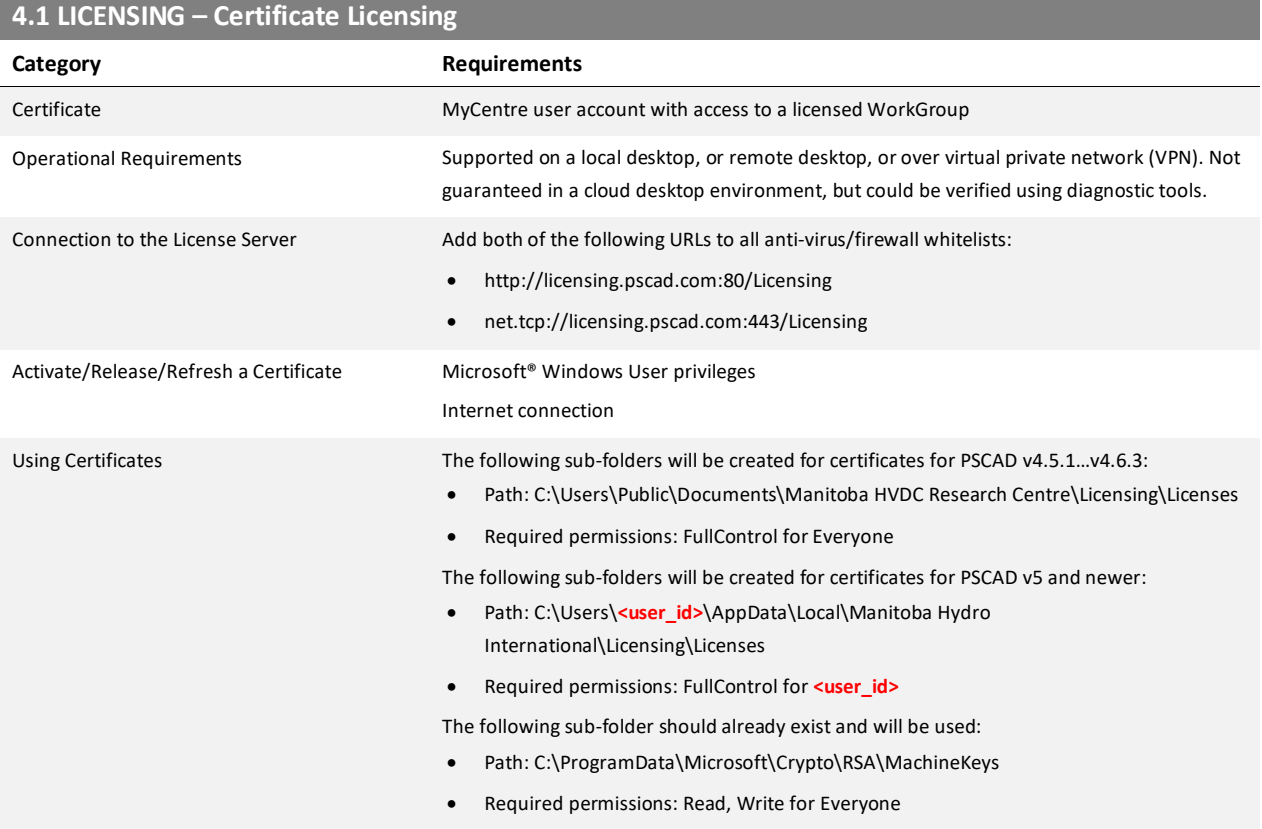

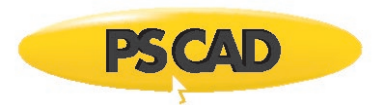

#### Supported Protocols TLS 1.0, TLS 1.1, TLS 1.2

## **4.2 LICENSING – Legacy Lock-based Licensing - General**

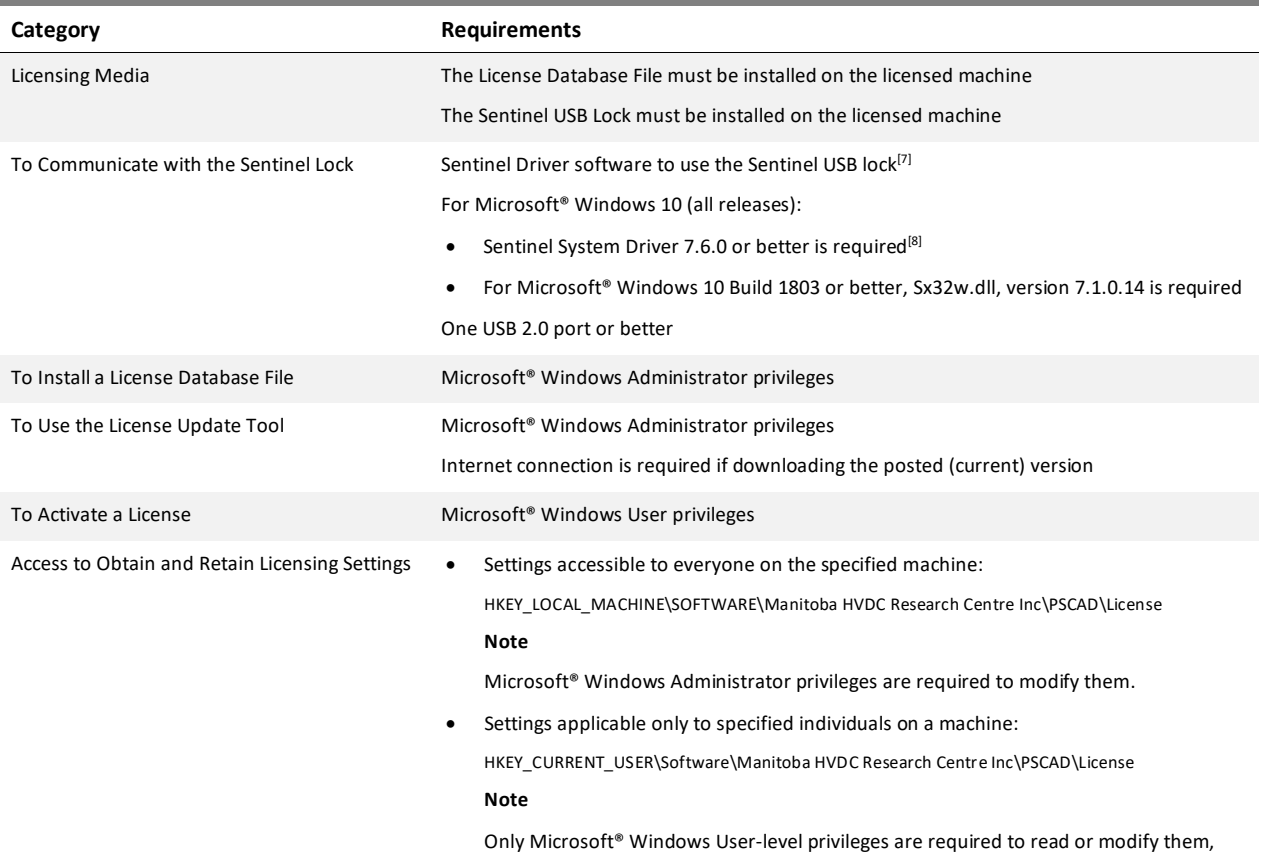

unless prohibited by a group policy.

### **4.3 LICENSING – Legacy Lock-based Licensing – Local Licensing**

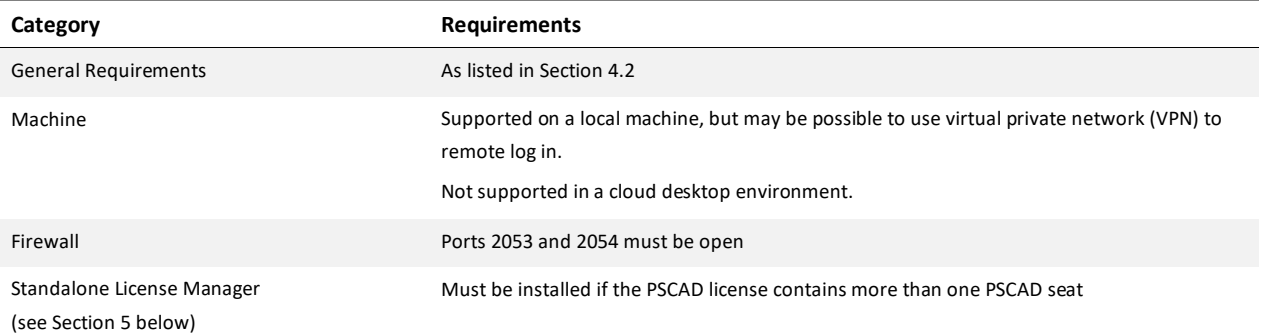

#### **4.4 LICENSING – Legacy Lock-based Licensing – Network Licensing**

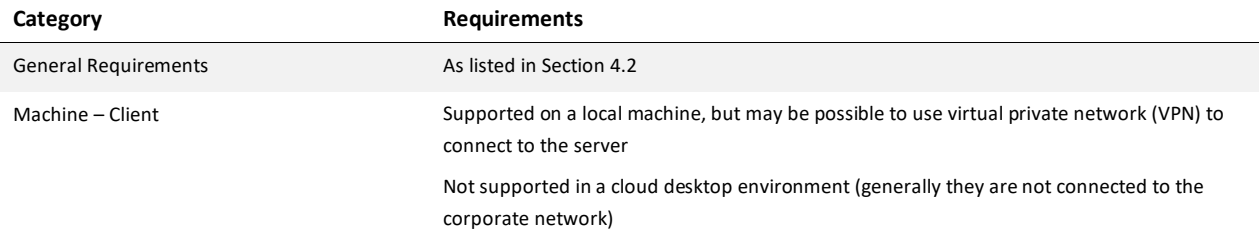

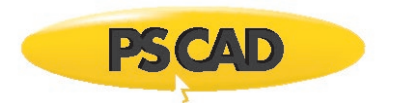

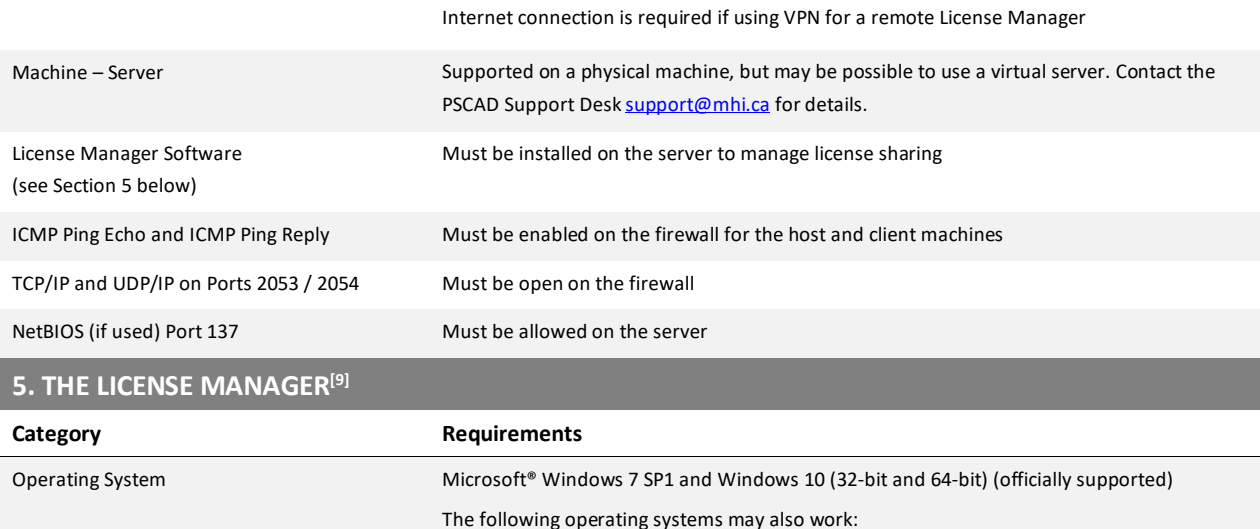

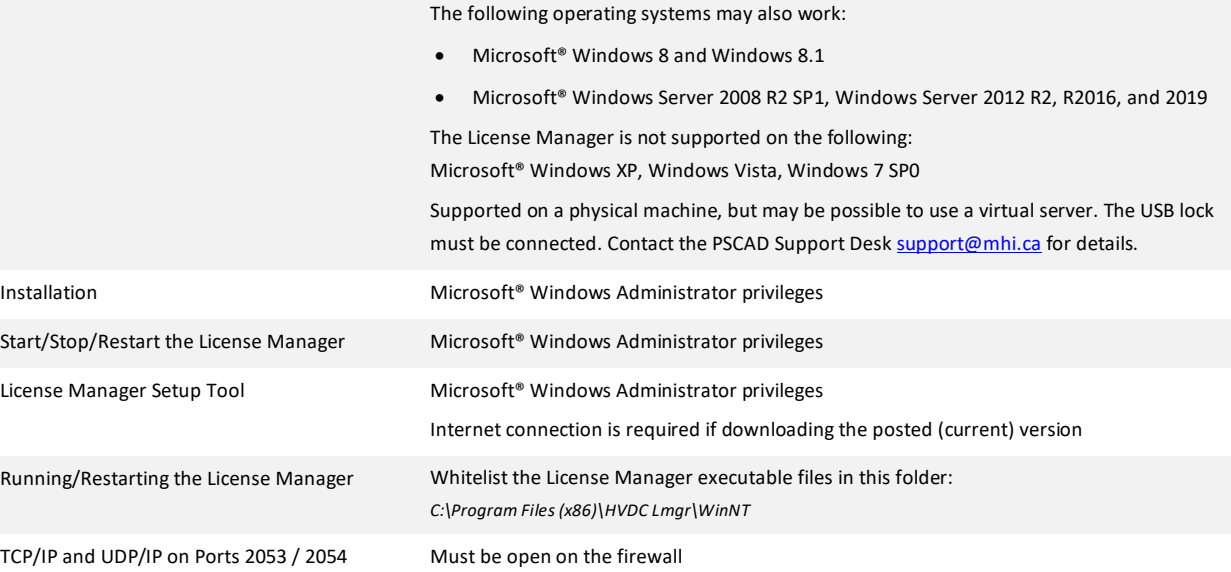

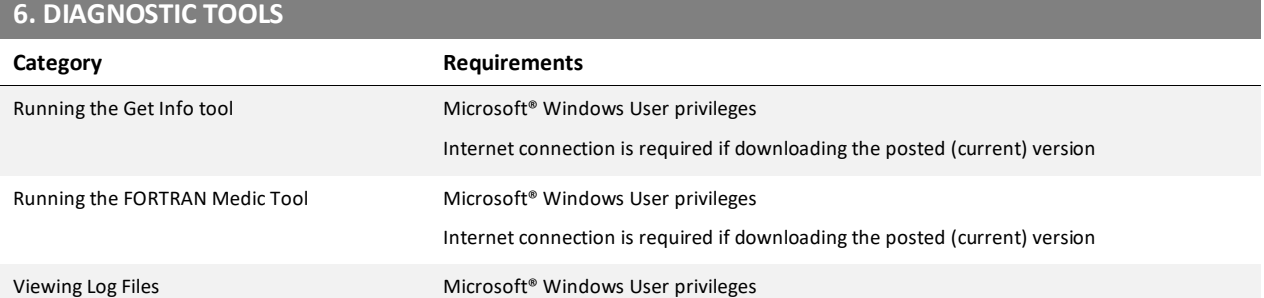

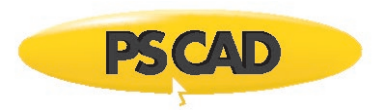

#### **Notes**

- 1. PSCAD is a numerically intensive power system transients simulator; a fast and efficient personal computer is recommended for best results. To obtain specifications for extremely high workloads, please contact th[e Support Desk.](mailto:support@mhi.ca)
- 2. Personal computers configured with slower processors and lesser RAM may be used, but slower execution performance will result. In other words, simulation speed increases with processor speed and amount of installed RAM.
- 3. Generally, the faster the better. We recommend an eight-core processor (or at least a four-core processor) to take advantage of Parallel and High Performance Computing (refer [here\)](https://hvdc.ca/knowledge-base/topic:299/v:). Additional licensed capabilities may be purchased to maximize these features. For more information, refer to th[e requirements](mailto:requirements) manuals or contact th[e Support Desk.](mailto:support@mhi.ca)
- 4. PSCAD v5.0.0 is not supported on a 32-bit operating system.
- 5. Both the 32-bit and 64-bit editions of Visual C++ Redistributables are required on your Windows 64-bit Operating System. If this prerequisite software is not already installed, the user will be prompted to install it when PSCAD is installed.
- 6. If Microsoft® .NET Framework 4.6.1 Full or better is not already installed, the user will be prompted to install it when PSCAD is installed.
- 7. Sentinel Driver software is installed automatically alongside PSCAD and the License Manager.
- 8. Sentinel Driver version 7.6.0 is deployed with PSCAD 5.0.0 and License Manager v1.45.
- 9. The License Manger is required to manage either a "local license" containing multiple seats or a "network licensing" (see Sections 4.3 and 4.4).

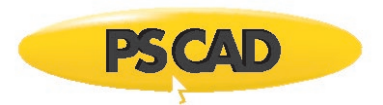

#### DOCUMENT TRACKING

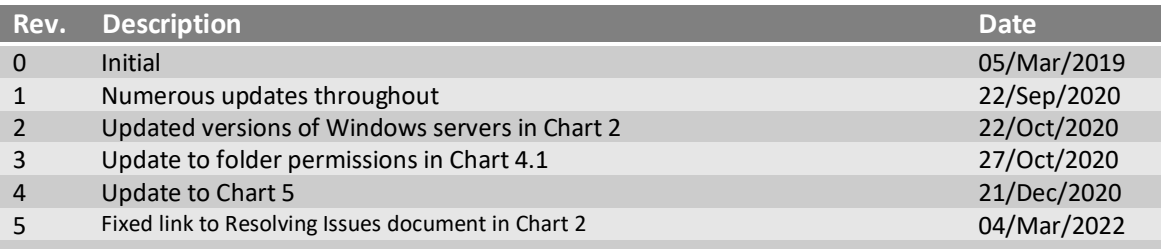

Copyright © 2022 Manitoba Hydro International. All Rights Reserved.